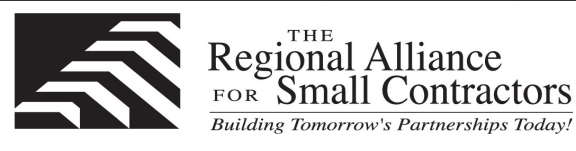

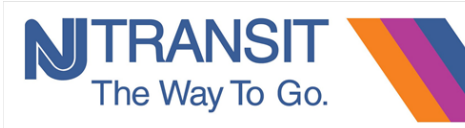

## **About Live Virtual**

The student has the choice to take it from home, office or come to our location. The classes are structured just like the traditional instructor led training. You will still receive the same courseware, curriculum and labs/exercises just like you receive in a traditional classroom setting. The only difference is that the Instructor is located remotely. The Instructor has the ability to monitor your labs/exercises and for any reason if you are falling behind, they will be able to assist the student remotely. Each session is recorded so that students have the ability to playback those sessions and practice the labs/exercises for up to 6 months and/or retake the class up to 6 months with no additional charge.

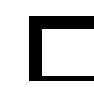

## **Microsoft Excel - Level 1 June 4, 2018 - 9:00 am to 4:30 pm Fee: \$25.00**

**I**n this course participants will create and edit basic Microsoft Office Excel 2016 workbooks. Participants will learn the basic elements on how to navigate the Excel user interface, use Excel commands, create and save a basic workbook, enter cell data, use Excel help, create worksheet formulas, insert functions, reuse formulas and functions, insert, delete, and adjust cells, columns & rows, search for and replace data, use proofing and research tools, apply text formats, apply number formats, align cell contents, apply styles and themes, apply basic conditional formatting, create and use templates, preview and print a workbook, set up the page layout, configure headers and footers, manage worksheets, manage workbook and worksheet views, manage workbook properties.

## **Microsoft Excel – Level II June 13, 2018 - 9:00 am to 4:30 pm Fee: \$25.00**

**I**n this course, students will learn to calculate data with advanced formulas, work with ranges, use specialized functions, work with logical functions, work with date & time functions, work with text functions, sort data, filter data, query data with database functions, outline and subtotal data, create and modify tables, apply intermediate conditional formatting, apply advanced conditional formatting, create charts, modify and format charts, use advanced chart features, create a PivotTable, analyze PivotTable Data, present data with PivotCharts, filter data by using timelines and slicers.

## **Microsoft Project—Levels 1 and 2 June 18 and 25, 2018 - 9:00 am to 4:00 pm Fee: \$25.00**

**T**his two-day course (levels 1 and 2) provides an overview of Microsoft Project 2010 to help you manage projects more effectively. It enables you to organize and filter your data, schedule tasks and resources, and produce accurate reports – all according to your changing information needs. The course will cover from the project basics to managing resources and multiple projects. Participants will learn how to outline tasks, edit and organize tasks, create task relationships, set constraints and deadlines, create a resource list, assign multiple resources, create project links, determine critical path, set interim plans and work with reports.

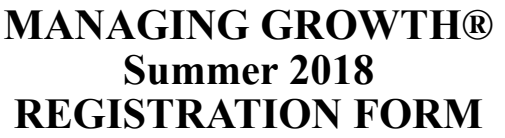

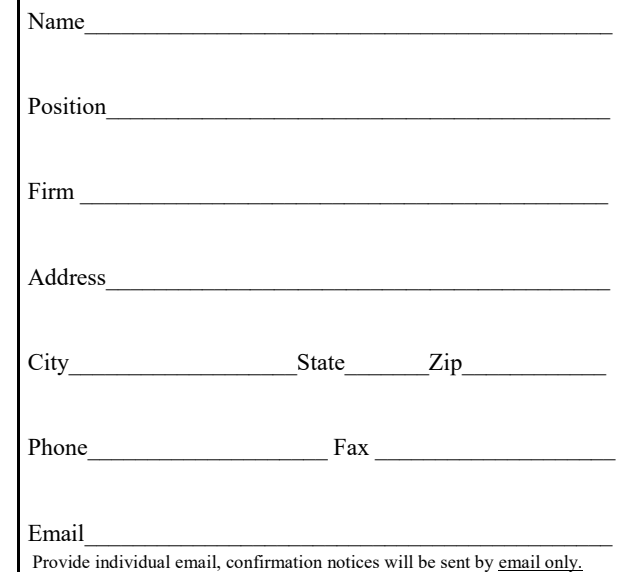

**All classes will be held at Horizon Computer Learning Center** *462 7th Avenue, 6th Floor, New York City* 

**Please visit our website for online registration www.regional-alliance.org**

**Make checks payable to "Fund for the City of NY". Mail to: Regional Alliance for Small Contractors P.O. Box 20094, PABT, New York, NY 10129**

**We will notify you two weeks before each class if you have been accepted.** 

*If you have any questions call 212-268-2991 Email: pcamargo.rascny@verizon.net*